## Textkraft main view and toolbar

Valid for all iPad versions 3.x and iPhone versions 1.x. Not any Textkraft version has all the features described!

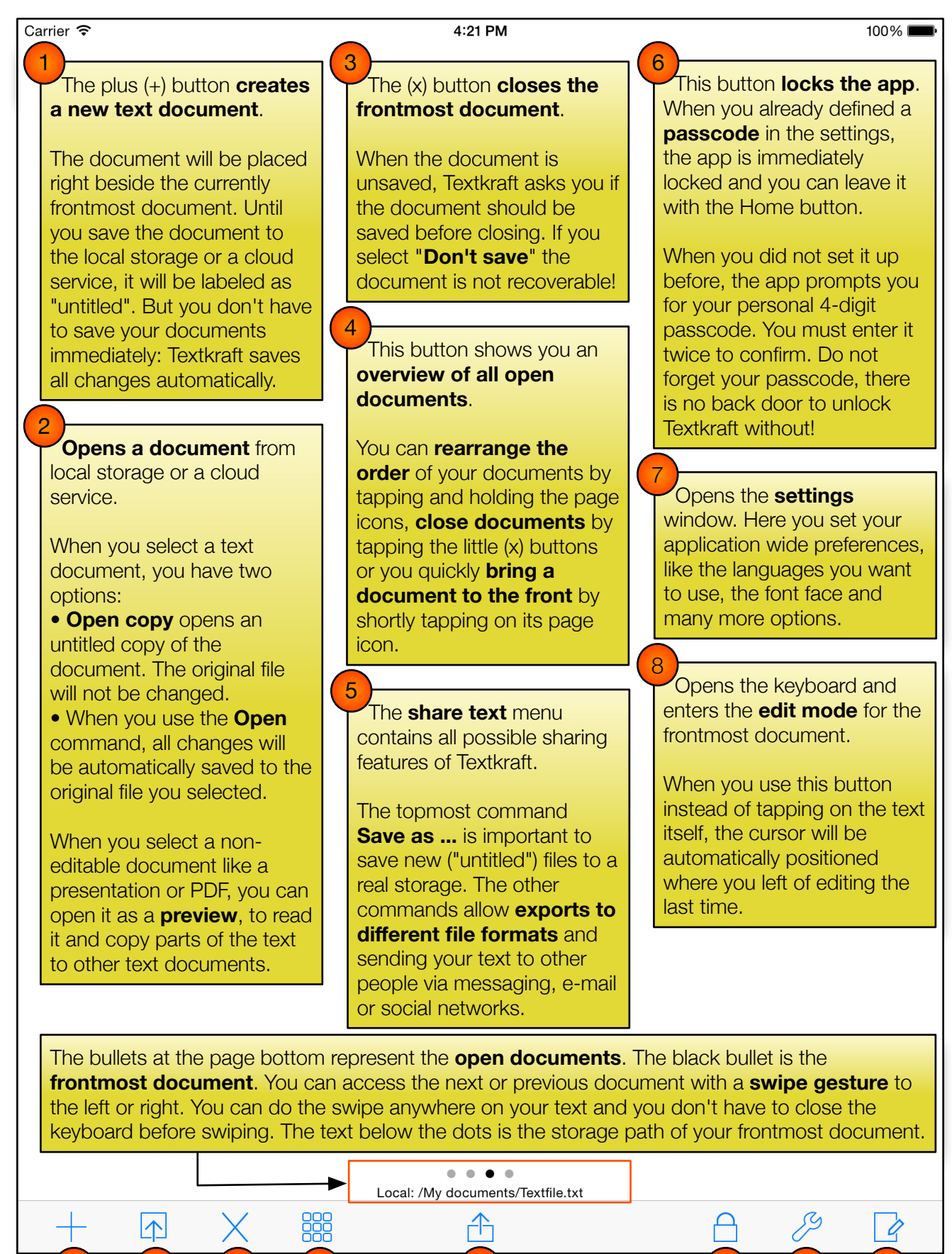

1 (2) (3) (4) (5) (6) (7) (8

6